## **8031 Einleitender Text zur zusammenfassenden Bestandsangabe**

ILTIS-Handbuch, Titeldaten, Formatdokumentation, Feldbeschreibungen

Stand: 05.07.2016

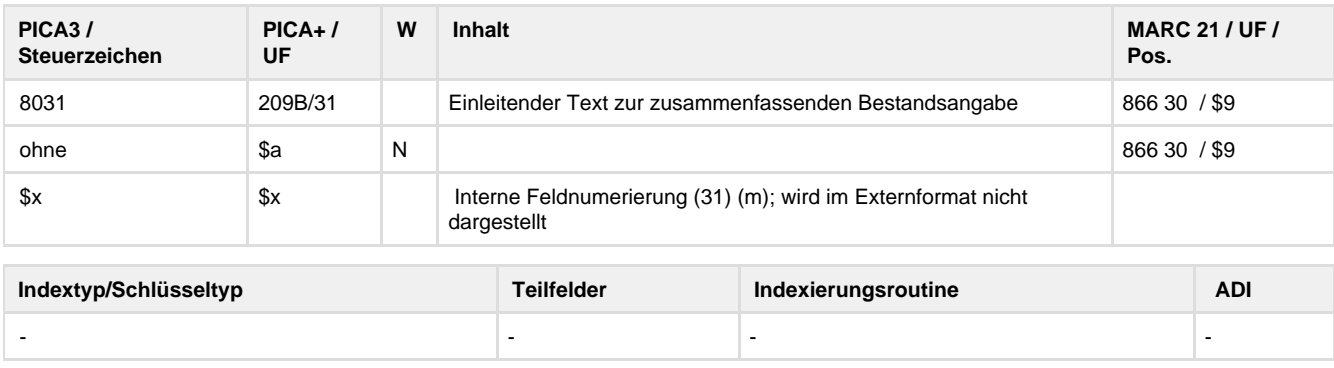

## **Verwendung**

Das Feld ist nur in den Satzarten \*b\*z und \*d\*z zulässig.

**Link zum ZDB-Format**

## **[http://www.zeitschriftendatenbank.de/fileadmin/user\\_upload/ZDB/pdf/zdbformat/8031.pdf](http://www.zeitschriftendatenbank.de/fileadmin/user_upload/ZDB/pdf/zdbformat/8031.pdf)**

Für fortlaufende Ressourcen sind die Angaben des ZDB-Formats zu beachten.

**Beschreibung des Feldinhaltes**

Das Feld enthält einleitende Bezeichnungen zur Bestandsangabe in 8032.

## **Ausführungsbestimmungen**

Die Angabe einer neuen Zählfolge erfolgt Vorlage gemäß. Zählungen sind in numerischer Form wiederzugeben; dabei ist der numerische Wert immer nach vorn zu ziehen.

Spezielle Bezeichnungen zu einzelnen Bestandsangaben werden, mit "Bis-Strich Blank" eingeleitet, übernommen. DNB besetzt das Feld nur bei der Erfassung eines weiteren Exemplardatensatzes für Indices.

**Codes**

-

**Beispiel**

8031 - Index zu

**Altdaten / Datenpflege**

<https://wiki.dnb.de/download/attachments/41157656/8031.pdf?version=1&modificationDate=1334911850000&api=v2>